## Årsredovisning

för

# Brf Östervången i Vellinge

746000-0248

Räkenskapsåret

2022

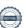

Styrelsen för Brf Östervången i Vellinge får härmed avge årsredovisning för räkenskapsåret 2022.

Årsredovisningen är upprättad i svenska kronor, SEK. Om inte annat särskilt anges, redovisas alla belopp i hela kronor (kr). Uppgifter inom parentes avser föregående år.

### Förvaltningsberättelse

### Verksamheten

Allmänt om verksamheten

Bostadsrättsföreningen har till ändamål att i bostadsrättsföreningens hus upplåta bostadslägenheter för permanent boende och lokaler åt medlemmar till nyttjande utan tidsbegränsning och därmed främja medlemmarnas ekonomiska intressen.

Bostadsrättsföreningens hus byggdes år 1957 på fastigheten Ankan 33 som föreningen innehar med äganderätt. Fastighetens adress är Stora Grönegatan 18, 235 33 Vellinge

Bostadsrättsföreningen är ett privatbostadsföretag enligt inkomstskattelagen (1999:1229). Föreningen har sitt säte i Vellinge.

Fastigheten är fullvärdesförsäkrad hos Länsförsäkringar Skåne. I föreningens fastighetsförsäkring ingår bostadsrättstillägg för föreningens lägenheter.

Föreningens lägenheter fördelar sig enligt följande:

| Rok     | Antal | Yta m² |
|---------|-------|--------|
| 2       | 4     | 55     |
| 3       | 10    | 66-68  |
| Totalt: | 14    | 55-68  |
| Garage  | 3     |        |

### Föreningsstämma

Ordinarie föreningsstämma/årsmöte hölls den 2022-05-11 Närvarande var 11 röstberättigade medlemmar.

### Styrelsen under verksamhetsåret

Ordförande Jonas Strandqvist Sekreterare Carin Galvit Ledamot Mårten Martini Suppleant Linda Nilsson

Suppleant Martin Nordahl

Styrelsen har under året hållit 6st sammanträden.

### Firmatecknare två i förening

Jonas Strandqvist och Carin Galvit

#### Revisorer

Susanne Liljeholm på Esselem Redovisningsbyrå AB

### Representanter i HSB Malmö fullmäktige

Martin Nordahl och Carin Galvit

### Väsentliga händelser under räkenskapsåret

#### Underhåll

Under året har föreningen genomfört följande större underhållsåtgärder: inga åtgärder.

De senaste åren har föreningen gjort följande större underhållsåtgärder och investeringar i fastigheten:

2021 Relining avloppstammar och avloppsrör

2020 reparation av gaspanna, 2019 Radon mätning, OVK, ny tvättmaskin och torktumlare, 2018 Installation av fiber, 2016 takomläggning.

Styrelsen kommer under 2023 att upprätta en underhållsplan som kommer uppdateras årligen. Detta för att få en fullständig överblick över underhållsbehovet.

De närmsta åren planerar styrelsen för följande större åtgärder:

Fönsterbyte samt byte av lägenhetsdörrar. Kommer att utföras av byggnadsfirman Otto Magnusson med start i Mars 2023 Planerade åtgärder ska finansieras med lån.

Styrelsen har beslutat att under 2023 upprätta en underhållsplan via HSB.

### Ekonomi

Årsavgifterna uppgick under året till i genomsnitt 853 kr/m² bostadslägenhetsyta.

Den för år 2023 upprättade budgeten visade ett höjningsbehov med 28 % och styrelsen beslöt att höja årsavgifterna fr o m 2023-01-01.

Föreningens banklån uppgår på bokslutsdagen till 4 469 860 kr.

Under året har föreningen amorterat 36 320 kr, vilket kan sägas motsvara en amorteringstakt på 123 år.

Styrelsens intention är att amortera ner skulderna för att ha bättre utrymme att finansiera framtida underhållsbehov med nya lån. I syfte att begränsa riskerna har föreningen bundit lånen Brf Östervången i Vellinge Org.nr 746000-0248

på olika bindningstider.

I samband med projektet med fönsterbyte och lägenhetsdörrbytet och att en ny underhållsplan görs 2023 kommer föreningen att byta regelverk K2 mot K3. I K3 regelverket skrivs varje komponent av på sin livslängd och med detta kan de nya fönstren och dörrarna skrivas av istället för att ta hela kostnaden på 2023.

### Extrastämma

Extra föreningsstämma angående hyreshöjning samt skifte av ordförande hölls 2022-12-07, vari 11 st röstberättigade medlemmar var representerade. Stämman beslutade att byta ordförande samt att 2 till vill gå med i styrelsen.

### Väsentliga förändringar i styrelsens sammansättning

Jonas Strandqvist avgår som ordförande den 31/12-22 och blir ledamot och ny ordförande från 1/1-23 är Martin Nordahl.

### **Medlemsinformation**

Under året har 3 lägenhetsöverlåtelser skett. Vid årets utgång hade föreningen 17 medlemmar (16 föregående år).

Anledningen till att medlemsantalet överstiger antalet bostadsrätter i föreningen är att mer än en medlem kan bo i samma lägenhet. HSB Malmö innehar även ett medlemskap i föreningen. Dock skall noteras att vid stämman har en bostadsrätt en röst oavsett antalet innehavare.

| Flerårsöversikt (Tkr)           | 2022   | 2021   |
|---------------------------------|--------|--------|
| Nettoomsättning                 | 784    | 745    |
| Rörelsens kostnader             | -666   | -2 159 |
| Finansiella poster, netto       | -59    | -49    |
| Årets resultat                  | 59     | -1 463 |
| Likvida medel & fin placeringar | 960    | 927    |
| Skulder till kreditinstitut     | 4 469  | 4 506  |
| Fond för yttre underhåll        | 226    | 200    |
| Balansomslutning                | 2 155  | 2 074  |
| Fastighetens taxeringsvärde     | 13 000 | 10 155 |
| Soliditet                       | 0      | 0      |
| Räntekostnad kr/kvm             | 67     | 56     |
| Låneskuld kr/ kvm               | 5 033  | 5 074  |
| Avgift kr / kvm                 | 853    | 831    |

### Förändringar i eget kapital

| 5 5 1                      | Medlems- | Upplåtelse- | Fond för yttre | Balanserat | Årets      | Totalt     |
|----------------------------|----------|-------------|----------------|------------|------------|------------|
|                            | insatser | avgift      | underhåll      | resultat   | resultat   |            |
| Belopp vid årets ingång    | 268 062  | 7 000       | 200 000        | -1 606 784 | -1 463 104 | -2 594 826 |
| Disposition av föregående  |          |             |                |            |            |            |
| års resultat:              |          |             |                | -1 463 104 | 1 463 104  | 0          |
| Avsättning yttre fond 2022 |          |             | 26 640         | -26 640    |            | 0          |
| Årets resultat             |          |             |                |            | 59 066     | 59 066     |
| Belopp vid årets utgång    | 268 062  | 7 000       | 226 640        | -3 096 528 | 59 066     | -2 535 760 |

### Förslag till behandling av ansamlad förlust

Styrelsen föreslår att den ansamlade förlusten (kronor):

| ansamlad förlust<br>årets vinst | -3 096 528<br>59 066<br>-3 037 462 |
|---------------------------------|------------------------------------|
| behandlas så att                | -3 037 462                         |
| i ny räkning överföres          | - <b>3 037 462</b>                 |

Föreningens resultat och ställning i övrigt framgår av efterföljande resultat- och balansräkning med noter.

| Resultaträkning                                       | Not       | 2022-01-01<br>-2022-12-31 | 2021-01-01<br>-2021-12-31 |
|-------------------------------------------------------|-----------|---------------------------|---------------------------|
| <b>Rörelseintäkter</b> Nettoomsättning                | 2         | 784 497                   | 745 768                   |
| Summa rörelseintäkter                                 | _         | 784 497                   | 745 768                   |
| Rörelsekostnader                                      |           |                           |                           |
| Driftskostnader                                       | 3, 4      | -554 998                  | -2 028 878                |
| Övriga externa kostnader                              | 3, 4<br>5 | -57 191                   | -77 339                   |
| Personalkostnader                                     | 6         | -9 199                    | -8 138                    |
| Av- och nedskrivningar av materiella och immateriella |           |                           |                           |
| anläggningstillgångar                                 |           | -44 809                   | -44 809                   |
| Summa rörelsekostnader                                |           | -666 197                  | -2 159 165                |
| Rörelseresultat                                       |           | 118 301                   | -1 413 397                |
| Finansiella poster                                    |           |                           |                           |
| Övriga ränteintäkter och liknande resultatposter      |           | 669                       | 0                         |
| Räntekostnader och liknande resultatposter            |           | -59 904                   | -49 707                   |
| Summa finansiella poster                              |           | -59 235                   | -49 707                   |
| Resultat efter finansiella poster                     |           | 59 066                    | -1 463 104                |
| Årets resultat                                        |           | 59 066                    | -1 463 104                |

| Balansräkning                                                                                                    | Not    | 2022-12-31                                  | 2021-12-31                                  |
|----------------------------------------------------------------------------------------------------|--------|---------------------------------------------|---------------------------------------------|
| TILLGÅNGAR                                                                                                    |        |                                             |                                             |
| Anläggningstillgångar                                                                                                    |        |                                             |                                             |
| Materiella anläggningstillgångar Byggnader och mark Inventarier, verktyg och installationer Pågående nyanläggningar och förskott avseende | 7<br>8 | 1 017 629<br>84 636                         | 1 041 286<br>105 788                        |
| materiella anläggningstillgångar  Summa materiella anläggningstillgångar                                                                  | 9      | 81 250<br><b>1 183 515</b>                  | 0<br><b>1 147 074</b>                       |
| Summa anläggningstillgångar                                                                                                    |        | 1 183 515                                   | 1 147 074                                   |
| Omsättningstillgångar                                                                                                    |        |                                             |                                             |
| Kortfristiga fordringar<br>Övriga fordringar<br>Förutbetalda kostnader och upplupna intäkter<br>Summa kortfristiga fordringar             | 10     | 3 375<br>8 534<br><b>11 909</b>             | 0<br>0<br><b>0</b>                          |
| Kassa och bank<br>Kassa och bank<br>Summa kassa och bank<br>Summa omsättningstillgångar                                                   |        | 960 393<br><b>960 393</b><br><b>972 302</b> | 927 636<br><b>927 636</b><br><b>927 636</b> |
| SUMMA TILLGÅNGAR                                                                                                    |        | 2 155 817                                   | 2 074 710                                   |

| Balansräkning                                | Not        | 2022-12-31 | 2021-12-31 |
|----------------------------------------------|------------|------------|------------|
| EGET KAPITAL OCH SKULDER                     |            |            |            |
| Eget kapital                                 |            |            |            |
| Bundet eget kapital                          |            | 275.062    | 275.062    |
| Medlemsinsatser                              |            | 275 062    | 275 062    |
| Fond för yttre underhåll                     |            | 226 640    | 200 000    |
| Summa bundet eget kapital                    |            | 501 702    | 475 062    |
| Fritt eget kapital                           |            |            |            |
| Balanserat resultat                          |            | -3 096 528 | -1 606 784 |
| Årets resultat                               |            | 59 066     | -1 463 104 |
| Summa fritt eget kapital                     |            | -3 037 462 | -3 069 888 |
| Summa eget kapital                           |            | -2 535 760 | -2 594 826 |
| Summu eget imprem                            |            | 2000 700   | 2001020    |
| Långfristiga skulder                         |            |            |            |
| Övriga skulder till kreditinstitut           | 11, 12, 13 | 2 583 540  | 4 506 180  |
| Summa långfristiga skulder                   |            | 2 583 540  | 4 506 180  |
|                                              |            |            |            |
| Kortfristiga skulder                         |            |            |            |
| Övriga skulder till kreditinstitut           |            | 1 886 320  | 0          |
| Leverantörsskulder                           |            | 39 988     | 27 796     |
| Skatteskulder                                |            | 2 021      | 1 708      |
| Övriga skulder                               |            | 0          | 2 100      |
| Upplupna kostnader och förutbetalda intäkter | 14         | 179 708    | 131 752    |
| Summa kortfristiga skulder                   |            | 2 108 037  | 163 356    |
| SUMMA EGET KAPITAL OCH SKULDER               |            | 2 155 817  | 2 074 710  |

### Noter

### Not 1 Redovisningsprinciper

### Allmänna upplysningar

Årsredovisningen är upprättad i enlighet med årsredovisningslagen och Bokföringsnämndens allmänna råd (BFNAR 2016:10) om årsredovisning i mindre företag.

#### Valuta

All redovisning sker i svensk valuta SEK

### Intäksredovisning

Intäkter har tagits upp till verkligt värde av vad som erhållits eller kommer att erhållas och redovisas i den omfattning det är sannolikt att de ekonomiska fördelarna kommer att tillgodogöras bolaget och intäkterna kan beräknas på ett tillförlitligt sätt.

### Fond för yttre underhåll

Reservering för framtida underhåll av föreningens fastigheter sker genom resultatdispositioner enligt föreningens underhållsplan. En tolkning av föreningens stadgar är det styrelsen som är behörigt organ för beslut om reservering till yttre fond enligt föreningens underhållsplan. Detta innebär att årets omföring mellan fritt och bundet eget kapital innehåller reservering till och ianspråktagande av yttre fond enligt styrelsens beslut gällande 2022.

### **Fordringar**

Fordringar har upptagits till de belopp de beräknas inflyta

### Långfristiga skulder

Lån som har slutförfallodag inom ett år från bokslutsdagen redovisas som kortfristiga skulder oavsett om fortsatt belåning sker hos bank.

### Övrigt

Övriga tillgångar och skulder har värderats till anskaffningsvärdet om inte annat anges.

### Anläggningstillgångar

Föliande avskrivningstider tillämnas

Avskrivningar enligt plan baseras på ursprungliga anskaffningsvärde minskat med bokförda avskrivningar vid övergång till K2 2014.

Avskrivningen sker linjärt över tillgångens beräknade livslängd.

| 1 Oljande avskrivningstider tillampas                         |                |
|---------------------------------------------------------------|----------------|
| Anläggningstillgångar                                         | Procent per år |
| Materiella anläggningstillgångar                              |                |
| Byggnader                                                     | 2%             |
| Fastighetsförbättringar (tidigare års fastighetsförbättringar |                |
| har lagts samman med byggnadens anskaffningsvärde)            |                |
|                                                               |                |
| Inventarier                                                   | 6,66%          |
| Bredbandsanslutning                                           | 10 %           |
|                                                               |                |

| Not  | 2 | N  | etta | Λm   | çä  | ttn | ina |
|------|---|----|------|------|-----|-----|-----|
| 1101 | 4 | 11 | tuu  | UIII | 15a | เเม | ши  |

| 8                       | 2022    | 2021    |
|-------------------------|---------|---------|
| Årsavgifter bostäder    | 757 230 | 737 958 |
| Övriga intäkter         | 360     | 0       |
| Hyresintäkter           | 20 868  | 7 810   |
| Överlåtelseavgift       | 3 624   | 0       |
| Pantförskrivningsavgift | 2 415   | 0       |
|                         | 784 497 | 745 768 |

### Not 3 Driftskostnader

|                                        | 2022    | 2021    |
|----------------------------------------|---------|---------|
| Uppvärmning gas                        | 341 864 | 234 221 |
| Elavgifter för drivkraft och belysning | 18 949  | 23 865  |
| Vatten                                 | 60 829  | 61 899  |
| Fastighetsförsäkringar                 | 12 542  | 18 072  |
| Sophämtning                            | 25 894  | 24 622  |
| Kabel-TV                               | 15 864  | 15 468  |
| Fastighetsskatt                        | 21 266  | 20 426  |
| Förbrukningsmaterial fast skötsel      | 1 600   | 0       |
| Snörenhållning                         | 9 102   | 0       |
| Trädgårdsskötsel, grundavtal           | 34 958  | 0       |
| -                                      | 542 868 | 398 573 |

### Not 4 Löpande underhåll

| •                                                              | 2022   | 2021      |
|----------------------------------------------------------------|--------|-----------|
| Reparationer, bostäder, avloppsrensning, diverse samt ventiler | 0      | 10 251    |
| Reparationer, VA/sanitet, relining                             | 0      | 1 592 630 |
| Reparationer, Värme                                            | 6 763  |           |
| Reparation av markytor trädgårdskjul                           | 0      | 6 573     |
| Reperation övrigt                                              |        | 9 813     |
| Övriga förvaltningskostnader Energidekl.'                      | 5 367  | 10 918    |
| Förbrukningsmaterial                                           |        | 120       |
| -                                                              | 12 130 | 1 630 305 |

| Not 5 | Övriga | ovtorno  | kostnader  |
|-------|--------|----------|------------|
| 11013 | Ovinga | CALCITIA | Rustiiauci |

| Not 5 Ovriga externa kostnader                          |            |            |
|---------------------------------------------------------|------------|------------|
|                                                         | 2022       | 2021       |
| Medlems- och föreningsavgift                            | 8 520      | 4 180      |
| Föreningsstämma/styrelsemöte                            | 0          | 2 500      |
| Administrativ/ekonomisk förvaltning Grundavtal          | 25 305     | 13 750     |
| Överlåtelseavgift                                       | 3 624      | 0          |
| Pantförskrivningsavgift                                 | 2 413      | 0          |
| Konsultarvoden                                          | 0          | 1 850      |
| Bankkostnader                                           | 2 284      | 1 940      |
| Trädgårdsskötsel, grundavtal                            | 0          | 39 229     |
| Övriga kostnader                                        | 45         | 1 794      |
| Snörenhållning                                          | 0          | 12 096     |
| Revisionsarvoden                                        | 15 000     | 0          |
|                                                         | 57 191     | 77 339     |
| Not ( A weed on each and us are #44 wing an             |            |            |
| Not 6 Arvoden och andra ersättningar                    | 2022       | 2021       |
|                                                         |            |            |
| Arvoden och andra ersättningar samt sociala kostnader   |            |            |
| inklusive pensionskostnader                             | 7.000      | 7,000      |
| Löner och andra ersättningar                            | 7 000      | 7 000      |
| Sociala kostnader och pensionskostnader                 | 2 199      | 1 138      |
| Totala löner, andra ersättningar, sociala kostnader och | 9 199      | 8 138      |
| pensionskostnader                                       | 9 199      | 0 130      |
| Not 7 Byggnader och mark                                |            |            |
|                                                         | 2022-12-31 | 2021-12-31 |
| Ingående anskaffningsvärden                             | 1 656 931  | 1 656 931  |
| Utgående ackumulerade anskaffningsvärden                | 1 656 931  | 1 656 931  |
| Ingående avskrivningar                                  | -663 313   | -639 656   |
| Årets avskrivningar                                     | -23 657    | -23 657    |
| Utgående ackumulerade avskrivningar                     | -686 970   | -663 313   |
| Utgående redovisat värde                                | 969 961    | 993 618    |
| Taxeringsvärden byggnader                               | 8 000 000  | 6 600 000  |
| Taxeringsvärden mark                                    | 5 000 000  | 3 555 000  |
|                                                         | 13 000 000 | 10 155 000 |
| Bokfört värde byggnader                                 | 969 961    | 993 618    |
| Bokfört värde mark                                      | 47 668     | 47 668     |
|                                                         | 1 017 629  | 1 041 286  |

### Not 8 Inventarier, verktyg och installationer

Bredband anslutning och gaspanna

|                                          | 2022-12-31 | 2021-12-31 |
|------------------------------------------|------------|------------|
| Ingående anskaffningsvärden              | 304 808    | 304 808    |
| Utgående ackumulerade anskaffningsvärden | 304 808    | 304 808    |
| Ingående avskrivningar                   | -199 020   | -177 868   |
| Årets avskrivningar                      | -21 152    | -21 152    |
| Utgående ackumulerade avskrivningar      | -220 172   | -199 020   |
| Utgående redovisat värde                 | 84 636     | 105 788    |

### Not 9 Pågående nyanläggningar

Påbörjat projekt med byte av dörrar och fönster med start i mars 2023. Beräknad kostnad 1,8 msek.

|                                                   | 2022-12-31 | 2021-12-31 |
|---------------------------------------------------|------------|------------|
| Ingående anskaffningsvärden                       | 0          | 0          |
| Inköp                                             | 81 250     |            |
| Utgående ackumulerade anskaffningsvärden          | 81 250     | 0          |
| Utgående redovisat värde                          | 81 250     | 0          |
| Not 10 Förutbetalda kostnader och upplupna intäkt | ter        |            |

### N

| Förutbetald fastighetsförsäkring | 4 181 | 0 |
|----------------------------------|-------|---|
| Förutbetald Kabel-tv             | 4 353 | 0 |
|                                  | 8 534 | 0 |

2022-12-31

2022-12-31

2021-12-31

2021-12-31

### Not 11 Skulder till kreditinstitut

| Långfristiga skulder | Ränta | Villkorsändringsdag |           |           |
|----------------------|-------|---------------------|-----------|-----------|
| SEB 40103082         | 3,66  | 2023-09-28          | 550 000   | 550 000   |
| SEB 45520838         | 1,05  | 2023-05-28          | 1 300 000 | 1 300 000 |
| SEB 38814990         | 1,17  | 2024-06-28          | 611 610   | 626 930   |
| SEB 39908700         | 1,67  | 2025-05-28          | 558 250   | 579 250   |
| SEB 39908670         | 1,01  | 2025-07-28          | 750 000   | 750 000   |
| SEB 39908697         | 1,05  | 2026-07-28          | 700 000   | 700 000   |
|                      |       |                     | 4 469 860 | 4 506 180 |

### Not 12 Skulder till kreditinstitut

1 886 320 kr av föreningens lån har formellt en löptid på mindre än 12 månader och redovisas därför som kortfristig. Finansieringen är dock av långsiktig karaktär och lånen omsätts vid förfall.

Faktiska amorteringen under året för den totala skulden är 36 320 kr.

Beräknad skuld om 5 år är 4 288 260 kr.

|                                          | 2022-12-31 | 2021-12-31 |
|------------------------------------------|------------|------------|
| Beräknad skuld som förfaller inom 1 år   | 1 886 320  | 0          |
| Beräknad skuld som förfaller inom 2-5 år | 2 583 540  | 4 506 180  |
|                                          | 4 469 860  | 4 506 180  |
| Not 13 Ställda säkerheter                |            |            |
| 100 15 Standa Sakernetei                 | 2022-12-31 | 2021-12-31 |
| Fastighetsinteckning                     | 4 534 000  | 4 534 000  |
|                                          | 4 534 000  | 4 534 000  |

### Not 14 Upplupna kostnader och förutbetalda intäkter

| 1 tot 11 opprupiu nosemuer oen for ueseeuruu nitumeer | 2022-12-31 | 2021-12-31 |
|-------------------------------------------------------|------------|------------|
| Förutbetalda hyror och avgifter                       | 82 823     | 63 738     |
| Upplupna elkostnader                                  | 1 399      | 0          |
| Upplupna värmekostnader                               | 67 130     | 0          |
| Upplupna arvoden                                      | 9 199      | 1 138      |
| Upplupna räntekostnader                               | 562        | 0          |
| Beräknat arvode för revision                          | 15 000     | 0          |
| Upplupna kostnader och förutbetalda intäkter          | 3 595      | 66 876     |
| ** *                                                  | 179 708    | 131 752    |

Denna årsredovisning har signerats digitalt.

Vellinge 2023-05-08

Carin Galvit Martin Nordahl

Ordförande

Mårten Martini

2023-05-08 Min revisionsberättelse har lämnats

Susanne Liljeholm Revisor

Esselem Redovisningsbyrå AB

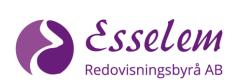

### Revisionsberättelse

### Till årsmötet i Bostadsrättsföreningen Östervången i Vellinge, org nr 746000-0248

Jag har granskat årsredovisningen och räkenskaperna samt styrelsens förvaltning i Bostadsrättsföreningen Östervången i Vellinge för år 2022

•

Det är styrelsen som ansvarat för räkenskapshandlingarna och förvaltningen. Mitt ansvar är att uttala mig om redovisningen och förvaltningen på grundval av min revision.

Revisionen har utförts i enlighet med god revisionssed i Sverige. Det innebär att jag planerat och genomfört revisionen för att i rimlig grad försäkra mig om att redovisningen inte innehåller väsentliga felaktigheter. Min revision innefattar att granska underlagen för belopp och annan information i räkenskapshandlingarna. I en revision ingår också att pröva redovisningsprinciperna och styrelsens tillämpning av dem samt att bedöma den samlade informationen i redovisningen. Jag har granskat väsentliga beslut, åtgärder och förhållanden i föreningen för att kunna bedöma om någon styrelseledamot eller kassören har handlat i strid med föreningens stadgar eller årsmötesbeslut.

Jag anser att min revision ger mig rimlig grund för mina uttalanden nedan.

Redovisningen har upprättats i enlighet med god revisionssed, varför jag tillstryker

• att resultaträkningen och balansräkningen fastställs

Styrelseledamöterna har enligt min bedömning inte handlat i strid med föreningens stadgar, varför jag tillstyrker

• att styrelsens ledamöter och kassören beviljas ansvarsfrihet för räkenskapsåret

Revisionsberättelsen har signerats digitalt.

Vellinge den 2023-05-08

Susanne Liljeholm Revisor

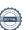

## **ORDLISTA**

#### ÅRSREDOVISNING

En bostadsrättsförening är enligt bokföringslagen skyldig att för varje år upprätta en årsredovisning i enlighet med årsredovisningslagen. En årsredovisning består av en förvaltningsberättelse, en resultaträkning, en balansräkning samt en notförteckning. Av notförteckningen framgår vilka redovisnings och värderingsprinciper som tillämpas samt detaljinformation om vissa poster i resultat- och balansräkningen.

#### **FÖRVALTNINGSBERÄTTELSEN**

Styrelsen ska i förvaltningsberättelsen beskriva verksamhetens art och inriktning samt ägarförhållanden, det vill säga antalet medlemmar med eventuella förändringar under året. Verksamhetsbeskrivningen bör innehålla uppgifter om fastigheten, utfört och planerat underhåll, vilka som har haft uppdrag i föreningen samt avgifter. Även väsentliga händelser i övrigt under räkenskapsåret och efter dess utgång bör kommenteras, liksom viktiga ekonomiska förhållanden som inte framgår av resultat- och balansräkningen.

Förvaltningsberättelsen ska innehålla styrelsens förslag till föreningsstämman om hur vinst eller förlust ska behandla

#### **RESULTATRÄKNINGEN**

Resultaträkningen visar vilka intäkter och kostnader föreningen har haft under året. Intäkter minus kostnader är lika med årets överskott eller underskott.

För en bostadsrättsförening gäller det inte att få så stort överskott som möjligt, utan istället att anpassa intäkterna till kostnaderna. Med andra ord ska årsavgifterna beräknas så att de täcker de kostnader som förväntas uppkomma och dessutom skapa utrymme för framtida underhåll. Föreningsstämman beslutar efter förslag från styrelsen hur resultatet (överskott eller eventuellt underskott) ska hanteras.

#### **AVSKRIVNINGAR**

Avskrivningar representerar årets kostnad för nyttjandet av föreningens anläggningstillgångar, det vill säga byggnader och inventarier. Anskaffningsvärdet för en anläggningstillgång fördelas på tillgångens bedömda nyttjandeperiod och belastar årsresultatet med en kostnad som benämns avskrivning.

I not till byggnader och inventarier framgår även den ackumulerade avskrivningen, det vill säga den totala avskrivningen föreningen gjort under årens lopp på de byggnader och inventarier som föreningen äger.

### **BALANSRÄKNINGEN**

Balansräkningen visar föreningens tillgångar (tillgångssidan) och hur dessa finansieras (skuldsidan). På tillgångssidan redovisas dels anläggningstillgångar såsom byggnader, mark och inventarier samt långfristiga placeringar, dels omsättningstillgångar såsom avgiftsfordringar, kortfristiga placeringar samt kassa och bank. På skuldsidan redovisas föreningens egna kapital, fastighetslån och övriga skulder. Det egna kapitalet indelas i bundet eget kapital som består av insatser, upplåtelseavgifter och fond för yttre underhåll samt fritt eget kapital som innefattar årets resultat och resultat från tidigare år (balanserat resultat eller ansamlad förlust).

#### **ANLÄGGNINGSTILLGÅNGAR**

Tillgångar som är avsedda för långvarigt bruk inom fören-

ingen. Den viktigaste anläggningstillgången är föreningens fastighet med mark och byggnader.

#### **TOMTRÄTT**

En del föreningar äger inte sin mark utan har ett tomträttsavtal med kommunen. Dessa förhandlas normalt om vart tionde år, baserat på markvärdet och en ränta, och kan innebära stora kostnadsökningar om markpriserna gått upp mycket.

#### **OMSÄTTNINGSTILLGÅNGAR**

Andra tillgångar än anläggningstillgångar. Omsättningstillgångar kan i allmänhet omvandlas till likvida medel inom ett år. Hit hör bland annat kortfristiga fordringar och vissa värdepapper samt kontanter (kassa) och banktillgodohavande.

#### **KASSA OCH BANK**

Banktillgodohavanden och eventuell handkassa. Oftast har föreningen sina likvida medel hos HSB-föreningen och då redovisas detta under övriga fordringar och i not till denna post.

#### LÅNGFRISTIGA SKULDER

Skulder som bostadsrättsföreningen ska betala först efter ett eller flera år, ofta enligt särskild amorteringsplan, till exempel fastighetslån.

#### **KORTFRISTIGA SKULDER**

Skulder som förfaller till betalning inom ett år, till exempel skatteskulder och leverantörsskulder. Numera redovisas även fond för inre underhåll här.

#### FONDER FÖR YTTRE OCH INRE UNDERHÅLL

Enligt stadgarna för de flesta bostadsrättsföreningar ska styrelsen upprätta underhållsplan för föreningens hus.

I enlighet med denna plan ska årliga avsättningar göras till en fond för yttre underhåll, vilket säkerställer att medel finns för att trygga det framtida underhållet av föreningens hus.

Avsättningen sker genom en omföring mellan fritt och bundet eget kapital och påverkar inte resultaträkningen, se styrelsens förslag i förvaltningsberättelsen.

Stadgarna reglerar även om bostadsrättsföreningen ska avsätta medel till fond för inre underhåll. Fondbehållningen i årsredovisningen utvisar den sammanlagda behållningen för samtliga bostadsrätters tillgodohavanden.

Pågående stadgerevision kan medföra ändrade principer för redovisning av fonderingen.

#### **LIKVIDITET**

Bostadsrättsföreningens förmåga att betala sina kortfristiga skulder (till exempel vatten, el, löner, bränsle). Likviditeten erhålls genom att jämföra bostadsrättsföreningens likvida tillgångar med dess kortfristiga skulder. Är de likvida tillgångarna större än de kortfristiga skulderna, är likviditeten god.

#### **SLUTLIGEN**

En årsredovisning beskriver historien men egentligen är framtiden viktigare. Vilka utbetalningar står föreningen inför i form av reparationer och utbyten? Har föreningen en kassa och ett sparande som ger jämna årsavgifter framöver? Uppdaterade underhållsplaner samt flerårsprognoser för att kunna svara på ovanstående är viktiga. Fråga gärna styrelsen om detta även om det inte står något i årsredovisningen.

## **EGNA ANTECKNINGAR**

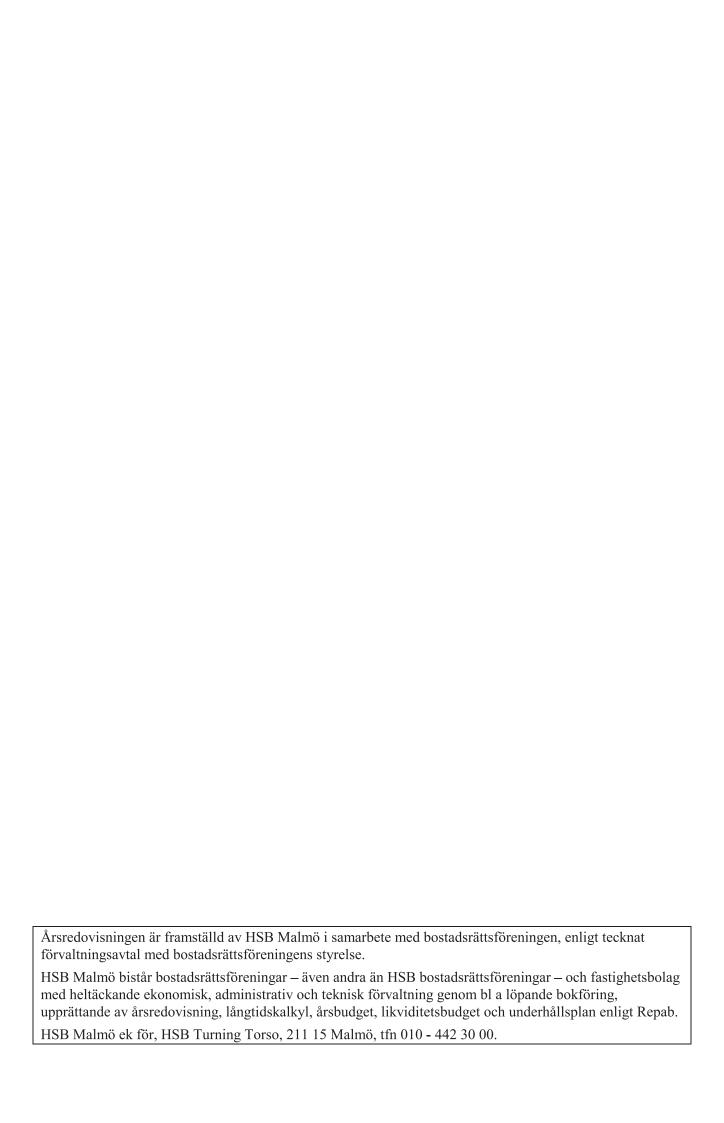